## **Add Vector > \*.OSM file not importing polygons**

*2014-07-03 02:53 AM - baditaflorin -*

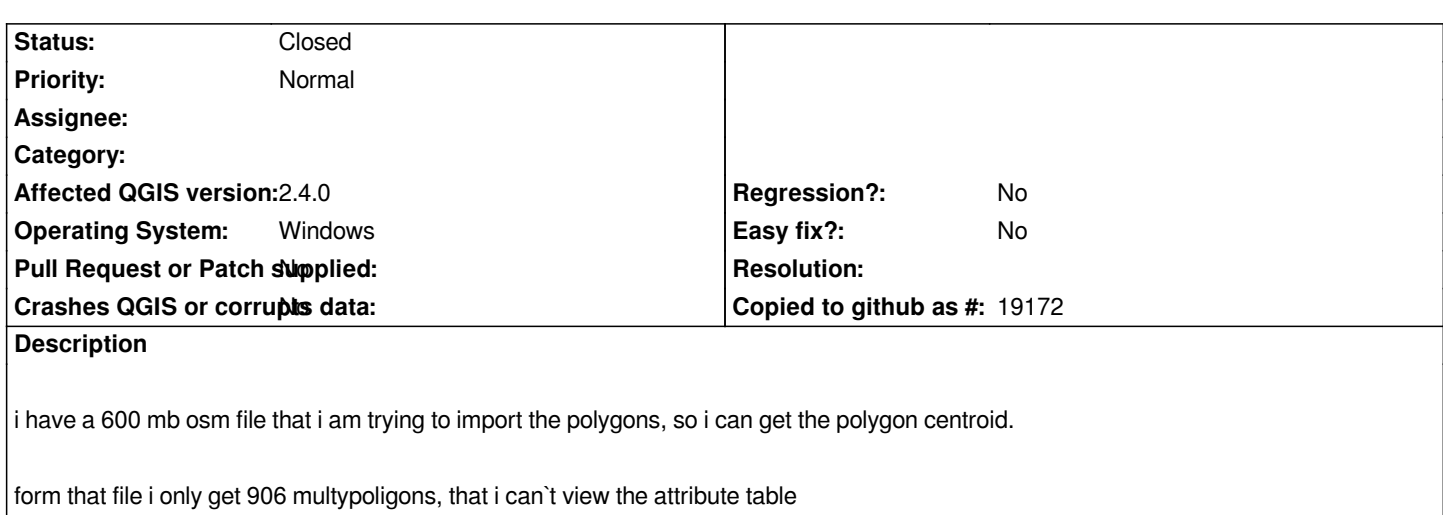

## **History**

## **#1 - 2014-07-04 05:22 AM - baditaflorin -**

*- Status changed from Open to Closed*

*it was because of the overpass api bad query request*

*https://github.com/drolbr/Overpass-API/issues/119#issuecomment-48021848*

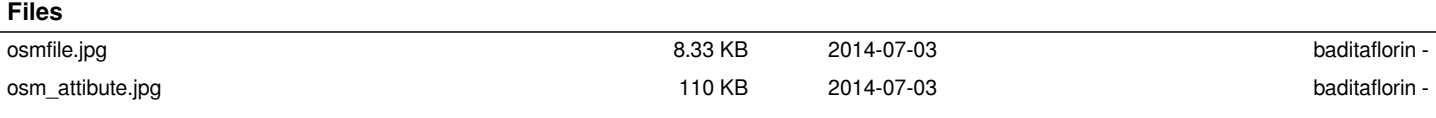